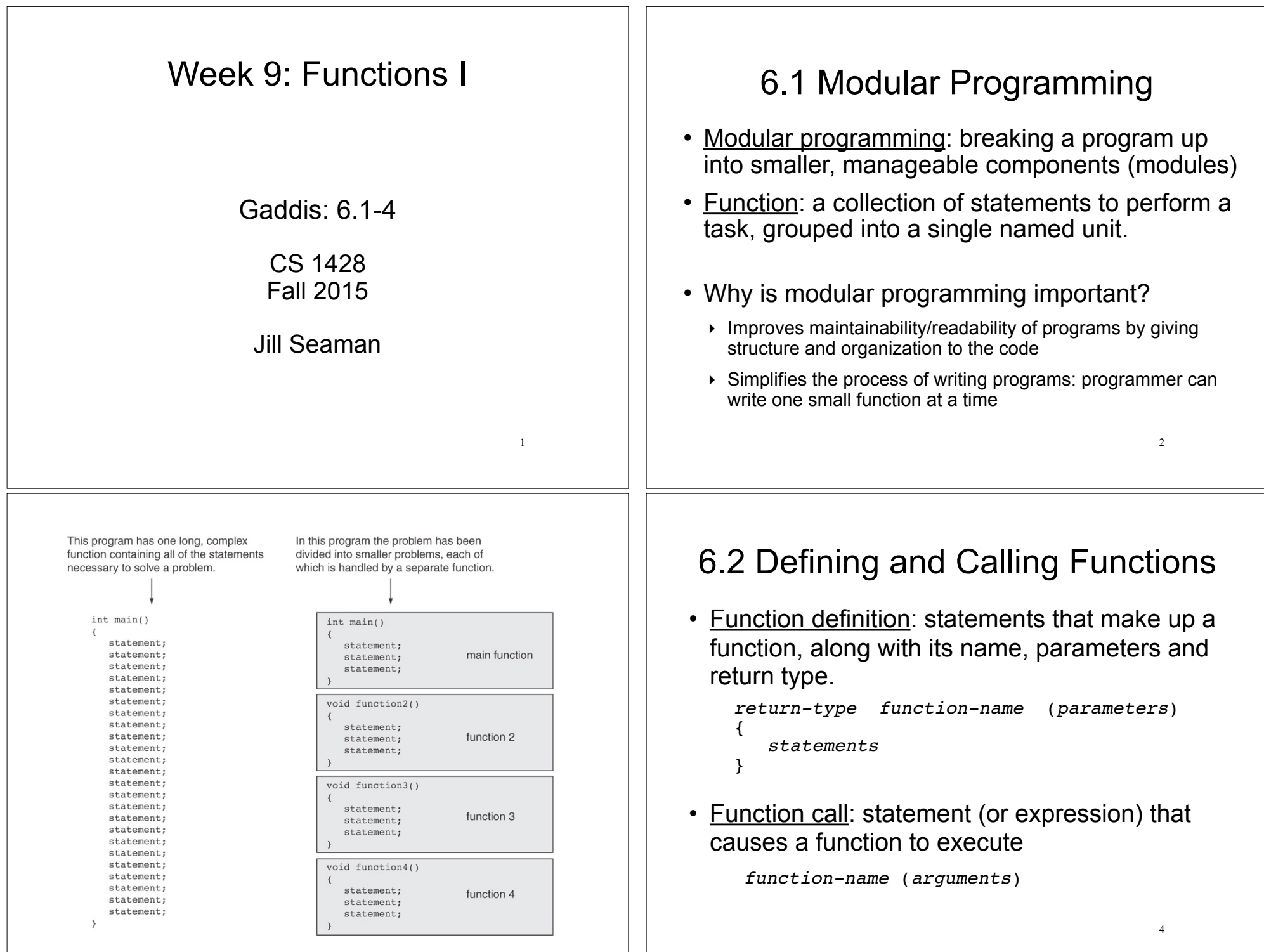

# Function Definition

A Function definition includes:

- return type: data type of the value that the function returns to the part of the program that called it.
- function-name: name of the function. Function names follow same rules as variables.
- parameters: optional list of variable definitions. These will be assigned values each time the function is called.
- body: statements that perform the function's task, enclosed in { }.

5

7

# Function Return Type

• If a function computes and returns a value, the type of the value it returns must be indicated as the return type:

int getRate() { … }

• If a function does not return a value, its return type is void:

void printHeading() { cout << "Monthly Sales\n"; }

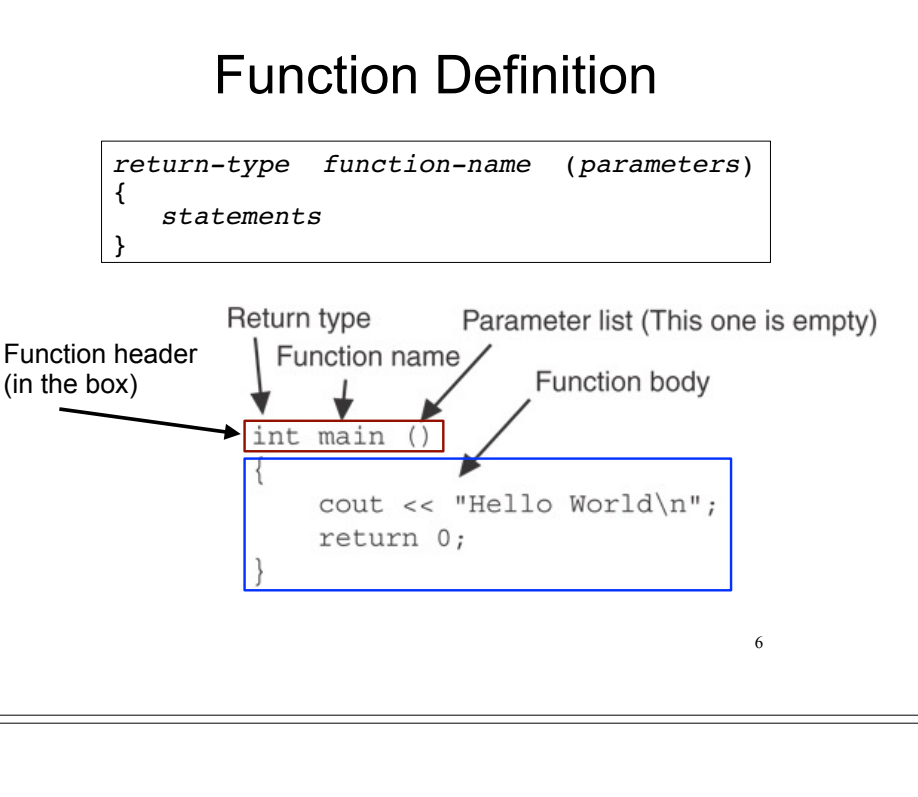

# Calling a Function

- To execute the statements in a function, you must "call" it from within another function (like main).
- To call a function, use the function name followed by a list of expressions (arguments) in parens:

printHeading();

- Whenever called, the program executes the body of the called function (it runs the statements).
- After the function terminates, execution resumes in the calling function after the function call.

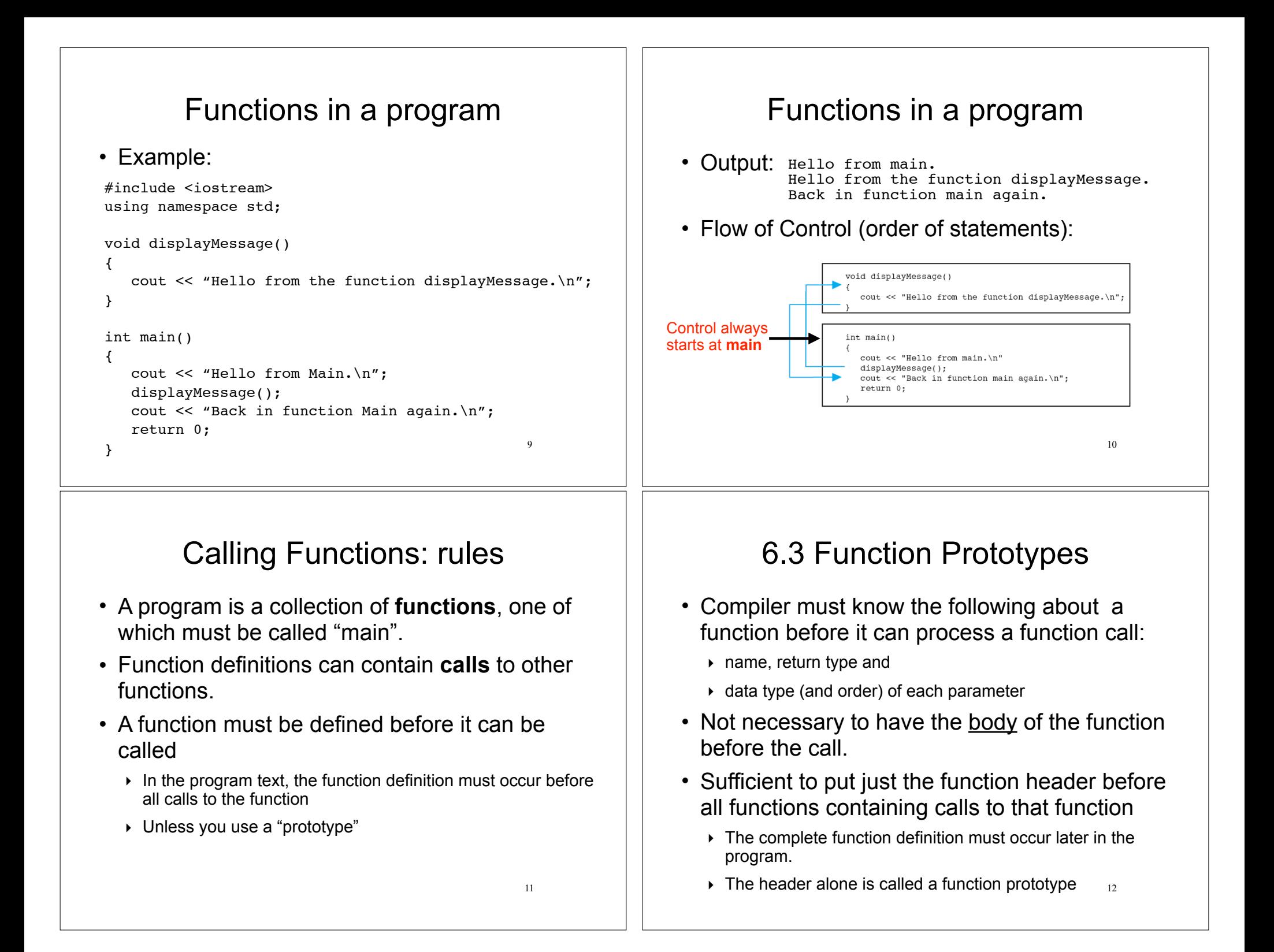

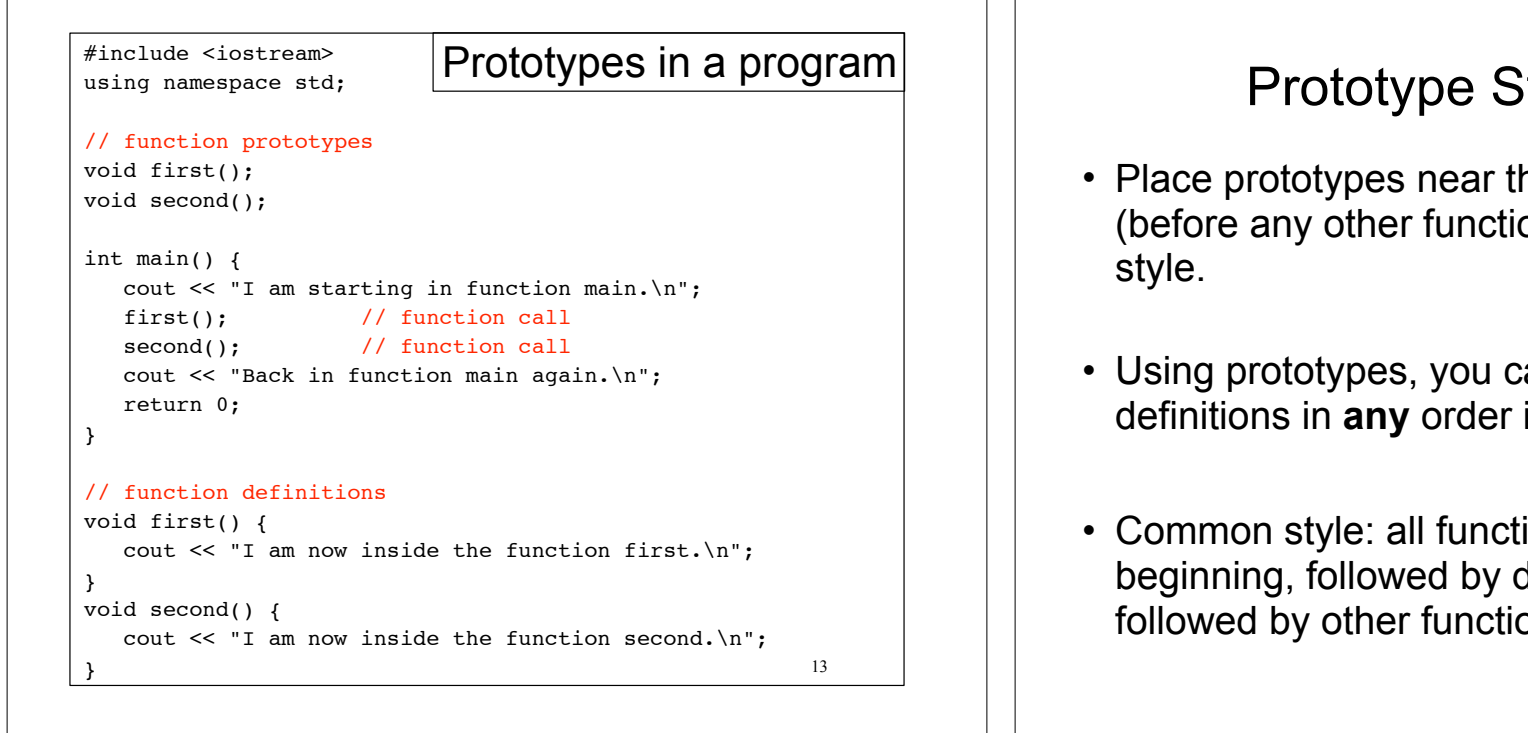

15

# 6.4 Sending Data into a Function

- You can pass (or send) values to a function in the function call statement.
- This allows the function to work over different values each time it is called.
- Arguments: Expressions (or values) passed to a function in the function call.
- Parameters: Variables defined in the function definition header that are assigned the values passed as arguments.

# ityle Notes

- he top of the program on definitions)--good
- an place function in the source file
- ion prototypes at definition of main, on definitions.

# A Function with a Parameter

void displayValue(int num) {

cout << "The value is " << num << endl;

- num is the parameter.
- Calls to this function must have an argument (expression) that has an integer value:

displayValue(5);

• 5 is the argument.

}

14

### Function with parameter in program

```
17
#include <iostream>
using namespace std;
// Function Prototype
void displayValue(int);
int main() {
    cout << "I am passing 5 to displayValue.\n";
    displayValue(5);
    cout << "Back in function main again.\n";
    displayValue(8); //call again with diff. argument
    return 0;
}
// Function definition
void displayValue(int num) {
    cout << "The value is " << num << endl;
}
    Output: \vert I am passing 5 to displayValue.
           The value is 5
           Back in function main again.
```
### Parameters in Prototypes and Function Definitions

• The prototype must include the *data type* of each parameter inside its parentheses:

The value is 8

void evenOrOdd(int); //prototype

• The definition must include a *declaration* for each parameter in its parens

```
void evenOrOdd(int num) //header
{ if (num2 == 0) cout << "even";
  else cout << "odd"; }
```
• The call must include an *argument* (expression) for each parameter, inside its parentheses

19

```
evenOrOdd(x+10); //call
```

```
Parameter Passing Semantics
• Given this function call, with the argument of 5: 
        displayValue(5);
```
• Before the function body executes, the parameter (num) is initialized to the argument (5), like this:

int num = 5; //this stmt is executed implicitly

• Then the body of the function is executed, using num as a regular variable:

cout << "The value is " << num << endl;

#### 18

# Passing Multiple Arguments

#### When calling a function that has multiple

 $|$ void power(int, int); //prototype

• the following must all match:

parameters:

- $\rightarrow$  the number of data types in the prototype
- $\rightarrow$  the number of parameters in the function definition
- $\rightarrow$  the number of arguments in the function call
- the first argument will be used to initialize the first parameter, the second argument to initialize the second parameter, etc.
	- $\rightarrow$  they are assigned in order.

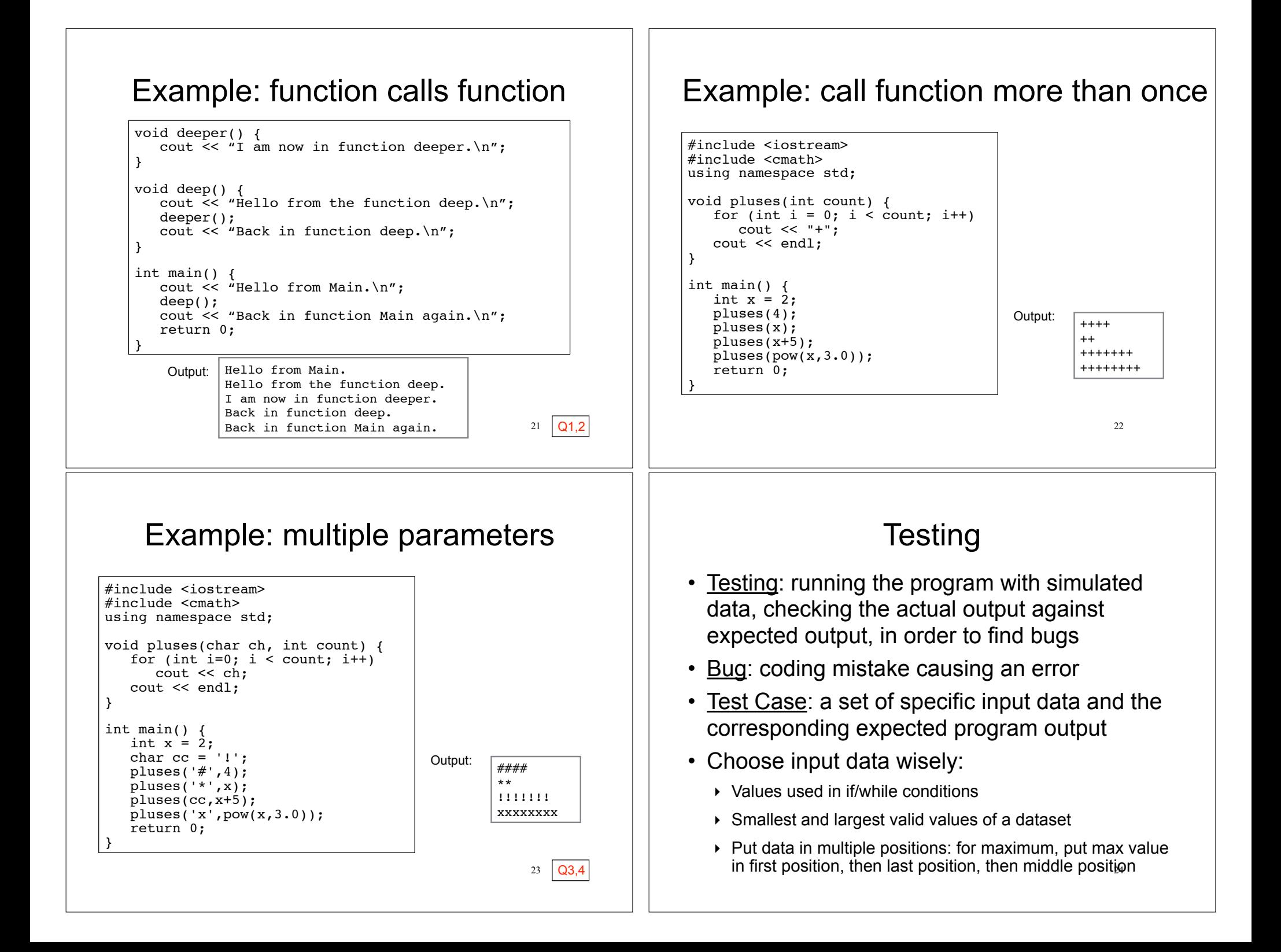

## Sample Test Cases (for PA4)

- **Input:** A 400 **Output:** \$39.99 (no savings)
- **Input:** A 480 **Output:** \$53.49 (no savings) tests computation of overage minutes
- **Input:** B 900 **Output:** \$59.99 (no savings) tests value in if condition: if (minutes>900)
- **Input:** C 1000 **Output:** \$69.99 (no savings) tests package C
- **Input:** A 500 **Output:** \$62.49 Savings on B: \$2.50 tests savings on B but not C
- 25 • **Input:** A 905 **Output:** \$244.74 Savings on B: \$182.75, Savings on C: 174.75 tests savings on B and C

# Debugging

- Test failure: actual output from running a test case does not match the expected output.
- Debugging: figure out why it failed, find the coding mistake and fix it.
- Try hand tracing the code (or function).
- Add output statements in strategic places
	- ‣ Using cout, output values of variables (use labels and endl) before and after variables are set, beginning and end of functions, before and after function calls.
	- 26 ‣ trace execution path, see which statements are being reached. Add cout<<"here1"<<endl: statements after every three or four statements in your program.